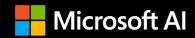

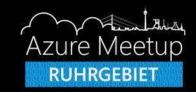

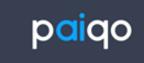

#### What's new in Azure Machine Learning?

Timo Klerx – Data Scientist @paiqo

Marcel Franke – Cloud Solution Architect @Microsoft

#### About me – Timo Klerx

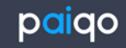

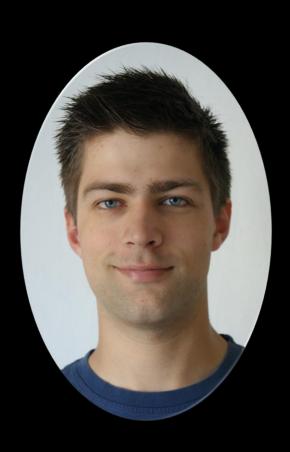

Data Scientist @paiqo

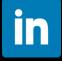

https://www.linkedin.com/in/timoklerx/

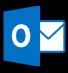

tklerx@paiqo.com

## About paiqo

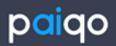

2019

Year of foundation

**Platform** 

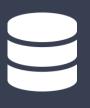

Microsoft
Partner

Microsoft

Microsoft

10

Employees

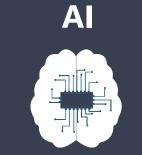

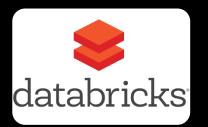

#### About me – Marcel Franke

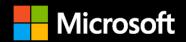

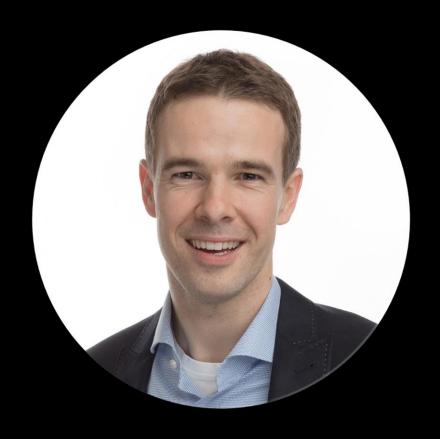

Cloud Solution Architect @Microsoft Germany

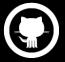

https://github.com/marcelfranke

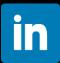

https://www.linkedin.com/in/marcelfranke/

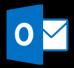

marcel.franke@microsoft.com

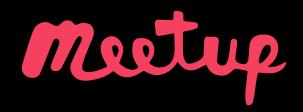

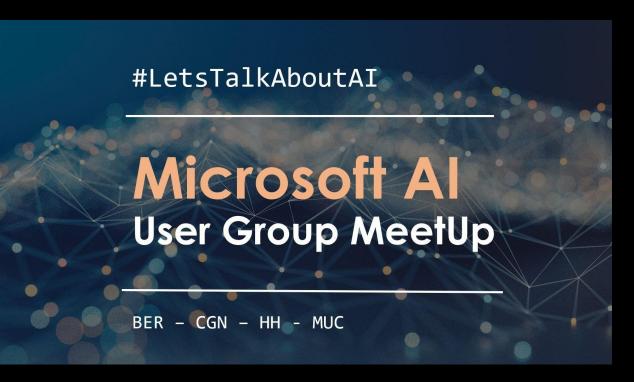

#### **User Group NRW**

https://www.meetup.com/de-DE/Microsoft-AI-User-Group-NRW/

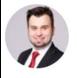

Marek Matuszewski Organisator Beigetreten 27. Juli 2018

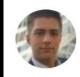

Timo Klerx Co-Organisator Beigetreten 28. Jan. 2020

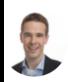

Marcel Franke Co-Organisator Beigetreten 29. Aug. 2018

#### Where did it all start?

#### Microsoft Research

Turning ideas into reality for 27 years

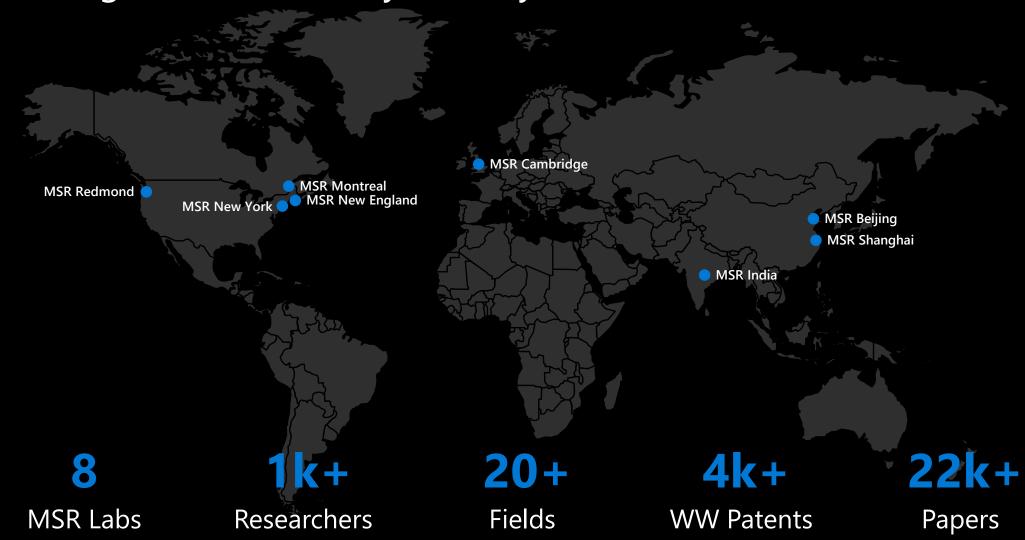

#### **Driving innovation**

Fueled by breakthrough research

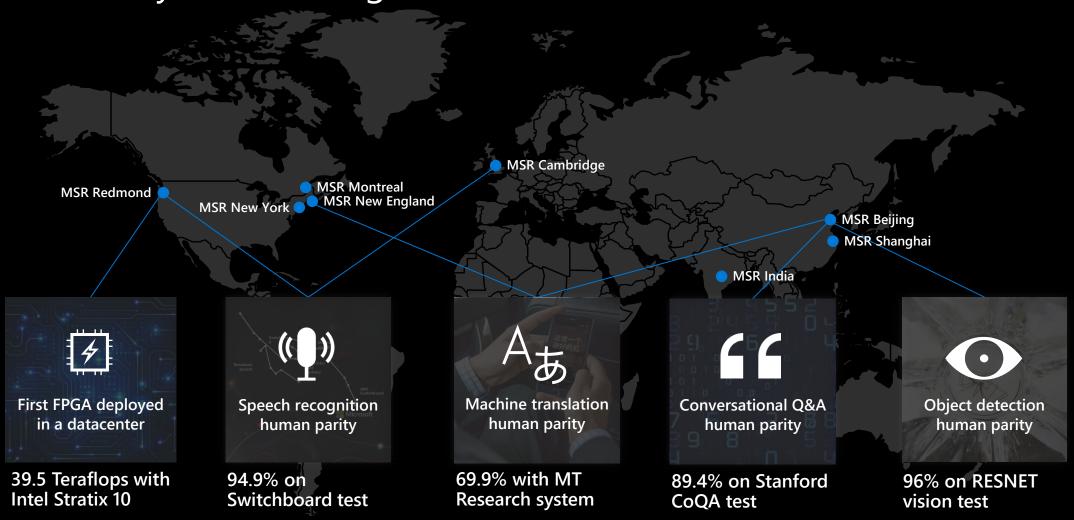

## **Azure Artificial Intelligence**

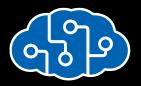

**Pre-built AI models** 

**Azure Cognitive Services** 

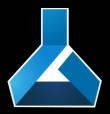

**Custom AI models** 

Azure Machine Learning

#### Demo

**Cognitive Services** 

## **Azure Artificial Intelligence**

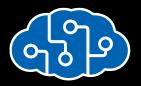

**Pre-built AI models** 

**Azure Cognitive Services** 

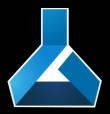

**Custom AI models** 

Azure Machine Learning

#### Machine Learning on Azure

#### Domain specific pretrained models

To simplify solution development

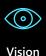

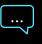

Speech

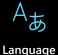

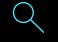

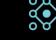

Web search

Decision

#### **Familiar Data Science tools**

To simplify model development

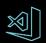

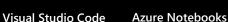

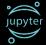

Jupyter

**Command line** 

#### **Popular frameworks**

To build advanced deep learning solutions

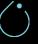

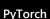

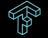

TensorFlow

Scikit-Learn

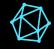

**ONNX** 

#### **Productive services**

To empower data science and development teams

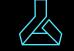

**Azure Machine Learning** 

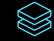

Azure Databricks

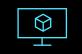

Machine Learning VMs

#### Powerful infrastructure

To accelerate deep learning

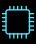

CPU

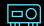

GPU

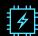

**FPGA** 

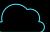

From the Intelligent Cloud to the Intelligent Edge

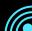

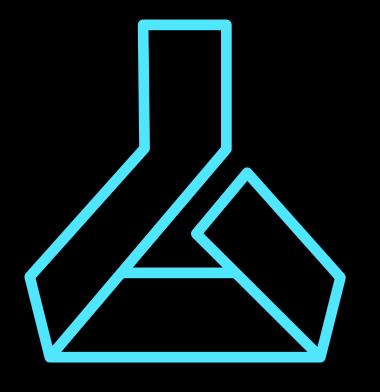

## Azure Machine Learning

#### **Azure Machine Learning**

Open and interoperable

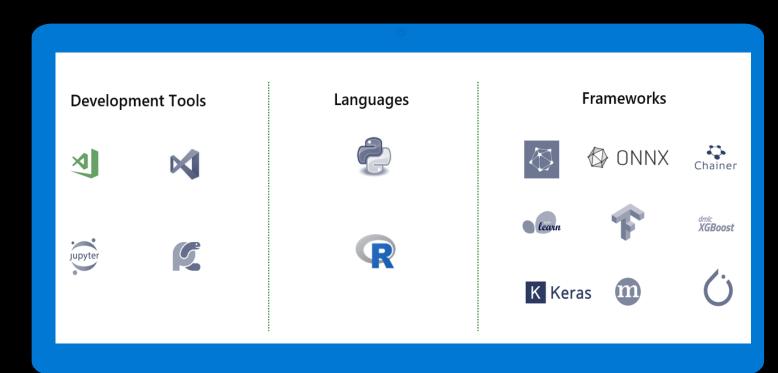

#### Azure Machine Learning service

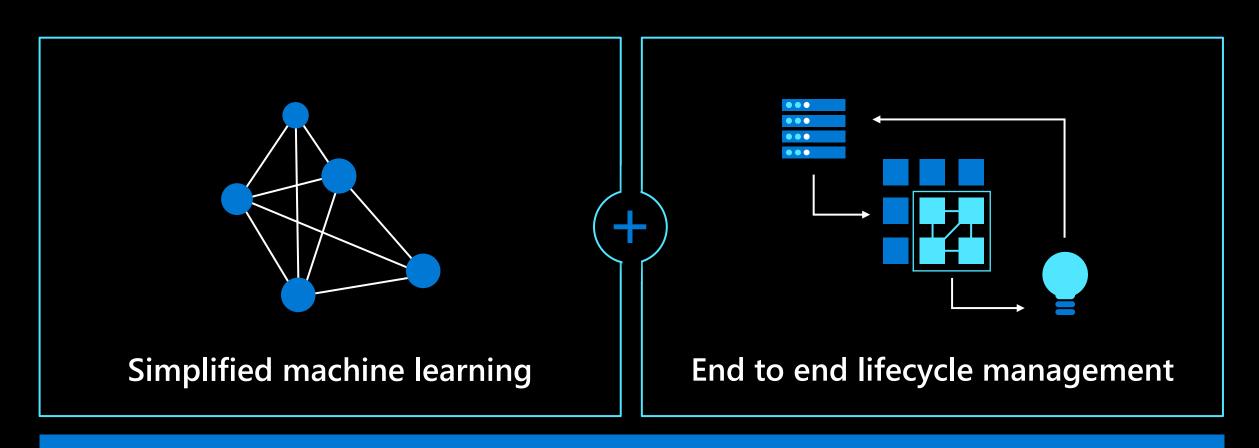

**Open platform** 

#### **Azure Machine Learning components**

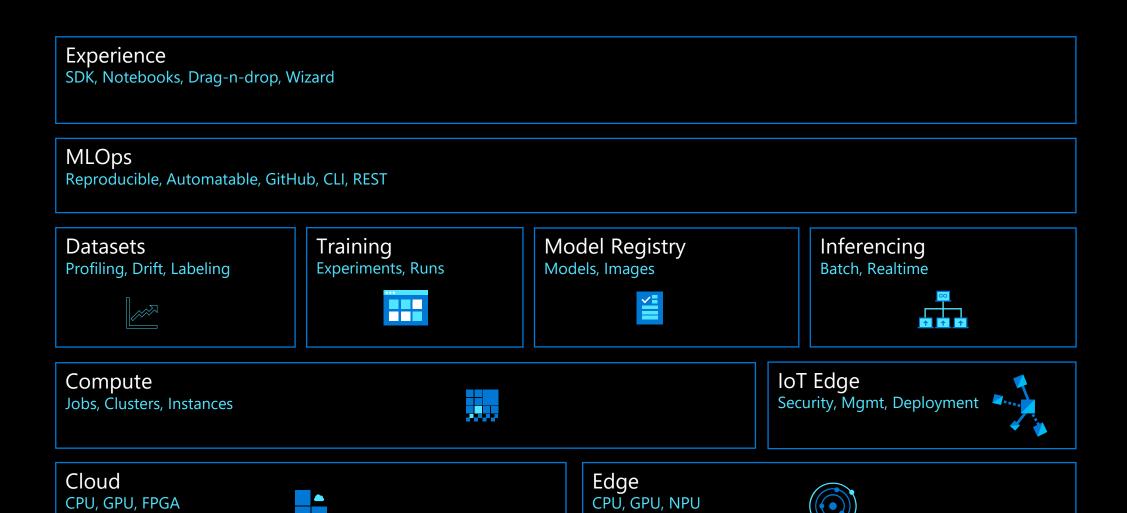

### Open platform

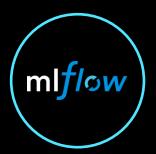

**Native MLflow support** 

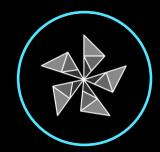

**ONNX Runtime updates** 

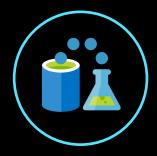

**Azure Open Datasets** 

#### Demo

Azure Machine Learning

### What's new?

Azure / Machine Learning ☐ Bookmark 🖾 Feedback 🖉 Edit 🖻 Share 🔅 Theme Sign in

Learn Azure at your own pace | See training modules >

Azure Machine Learning Documentation

What is Azure Machine Learning?

Azure Machine Learning vs Studio

Architecture & terms

Y Filter by title

Overview

> Tutorials

> Samples

> Concepts

> Reference

Resources

> How-to guides

Release notes

Azure roadmap

Known issues

Stack Overflow

Compare our ML products

What happened to Workbench

Designer accessibility features

User forum

Regional availability

**Azure Machine Learning release notes** 

01/21/2020 • 77 minutes to read • 🚯 😭 👕 🌓 👶 +12

In this article, learn about Azure Machine Learning releases. For the full SDK reference content, visit the Azure Machine Learning's main SDK for Python reference page.

See the list of known issues to learn about known bugs and workarounds.

2020-02-18

Azure Machine Learning SDK for Python v1.1.1rc0

· Bug fixes and improvements

o azure-cli-ml

o Single instance profiling was fixed to produce a recommendation and was made available in core sdk.

o azureml-automl-core

The error logging has been improved.

azureml-automl-runtime

o Fixed the issue with forecasting when the data set contains short grains with long time gaps.

 Fixed the issue when the auto max horizon is turned on and the date column contains dates in form of strings. We added proper conversion and sensible error if conversion to date is not possible

Using native NumPy and SciPy for serializing and deserializing intermediate data for FileCacheStore (used for local

Fixed a bug where failed child runs could get stuck in Running state.

o azureml-cli-common

o Single instance profiling was fixed to produce a recommendation and was made available in core sdk.

azureml-core

 Added --grant-workspace-msi-access as an additional parameter for the Datastore CLI for registering Azure Blob Container which will allow you to register Blob Container that is behind a VNet

Single instance profiling was fixed to produce a recommendation and was made available in core sdk.

Fixed the issue in aks.py \_deploy

Validates the integrity of models being uploaded to avoid silent storage failures.

o azureml-interpret

o added azureml-style exceptions to azureml-interpret

fixed DeepScoringExplainer serialization for keras models

azureml-pipeline-core

o Pipeline batch scoring notebook now uses ParallelRunStep

o azureml-pipeline-steps

o Moved the AutoMLStep in the azureml-pipeline-steps package. Deprecated the AutoMLStep within azureml-train-automlruntime

o azureml-contrib-pipeline-steps

o Optional parameter side\_inputs added to ParallelRunStep. This parameter can be used to mount folder on the container. Currently supported types are DataReference and PipelineData.

o azureml-tensorboard

↓ Download PDF

×

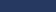

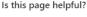

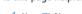

🖒 Yes 🐶 No

In this article

2020-02-18

2020-02-04

2020-01-21

2020-01-06 2019-12-23

2019-12-09 2019-11-25

2019-11-11 2019-11-04

2019-10-31

2019-10-21

2019-10-14 2019-10-08

2019-09-30 2019-09-16

2019-09-09 2019-09-03

2019-08-19

2019-08-05 2019-07-23

2019-07-09 2019-07-01

2019-06-25 2019-06-24

2019-06-10 2019-05-28

2019-05-14

2019-05-08

2019-05-06 2019-04-26

2019-04-26

2019-04-22 2019-04-17

2019-04-15

2019-04-08 2019-03-25

2019-03-11

2019-02-27

#### **Highlights**

#### **Functionality**

- Studio
- Designer
- Datasets
- Pipelines
- Notebooks
- Auto ML
- Labeling

#### Integration

- · R SDK
- Databricks
- mlflow
- Visual Studio Code
- Event Grid
- Power BI
- Open Datasets

#### **Enterprise Ready**

- Interpretability
- · RBAC
- VNET
- Monitoring
- MLOps
- Pricing

## Functionality

## Azure Machine Learning ML for all skill levels

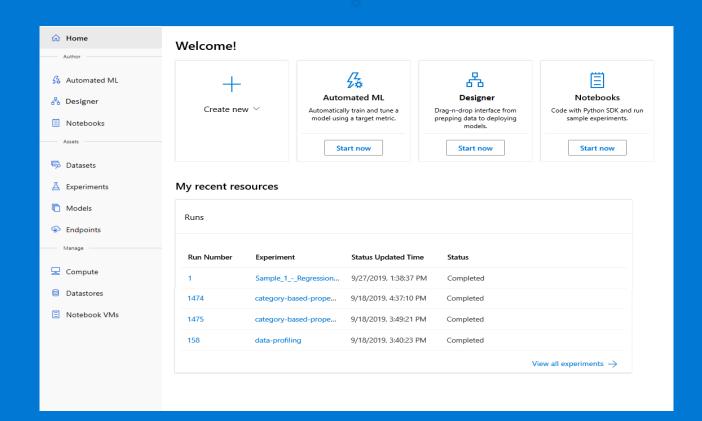

# Drag and drop modeling with designer

User built in modules, data visualization, model evaluation

Automatically generate scoring files, register models and build images using AKS for scale

Custom code to run Python and R

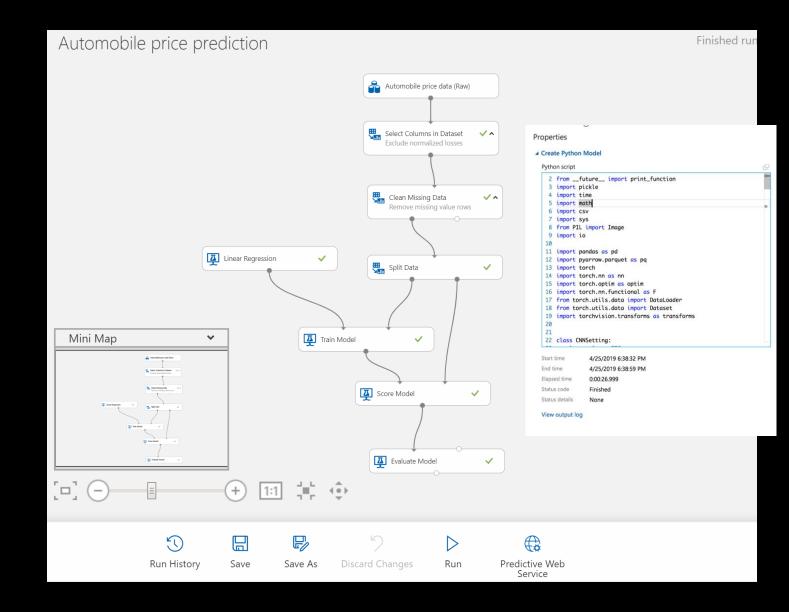

#### **Code-first ML with Notebooks**

Build and deploy models easily using integrated notebooks and popular tools. Collaboratively debug models and share notebooks within the boundaries of workspace.

Broad support for Azure VM types and persisted low-level customization makes advanced scenarios

Pre-configured environment with up-to-date ML packages, GPU drivers and everything Data Scientists need to save time on setup tasks.

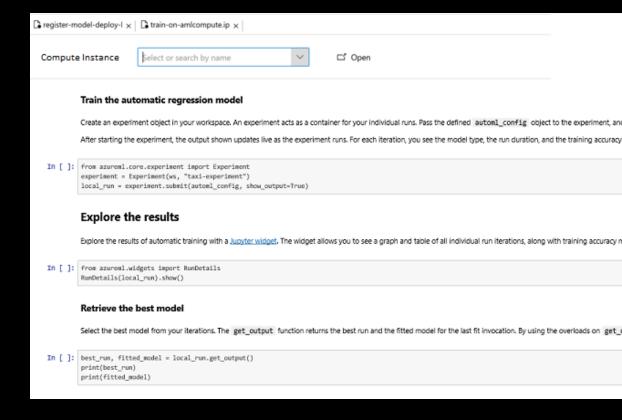

#### Demo

Studio, Designer, Notebooks

#### **Datasets**

Easily connect with your data

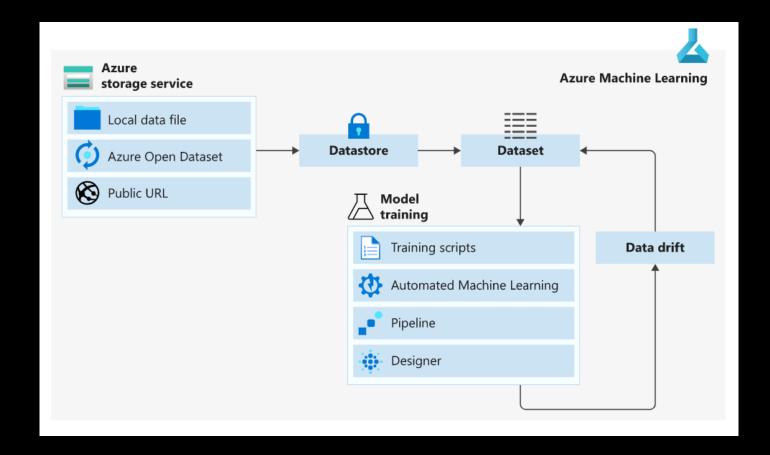

#### Demo

Datasets & Data drift

## Data Drift Monitoring

Monitor Data Drift on deployed models

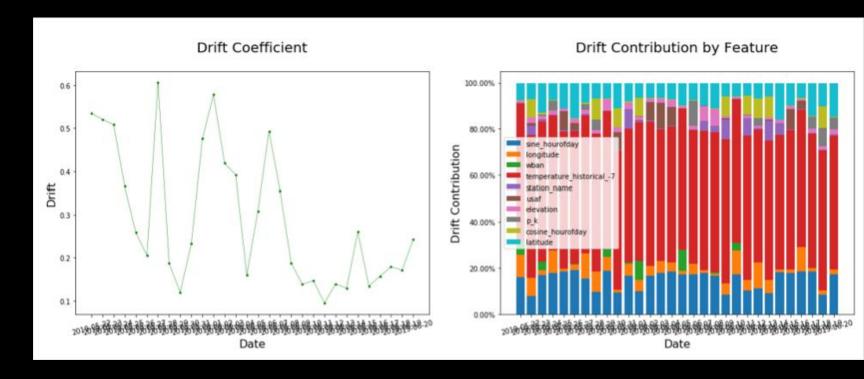

This cheat sheet helps you choose the best machine learning algorithm for your predictive analytics solution. Your decision is driven by both the nature of your data and the goal you want to achieve with your data.

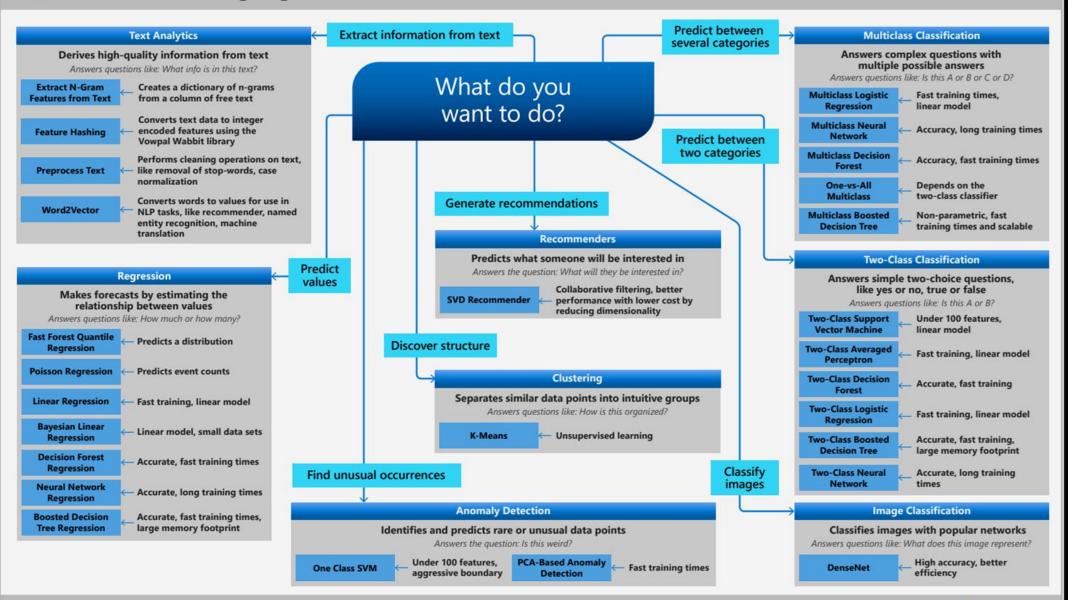

### Azure Machine Learning

**Automated machine learning** 

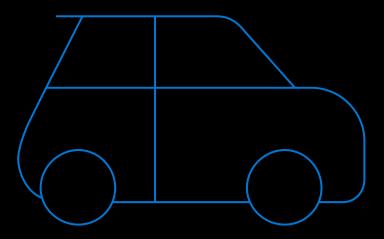

How much is this car worth?

#### Model creation is typically a time-consuming process

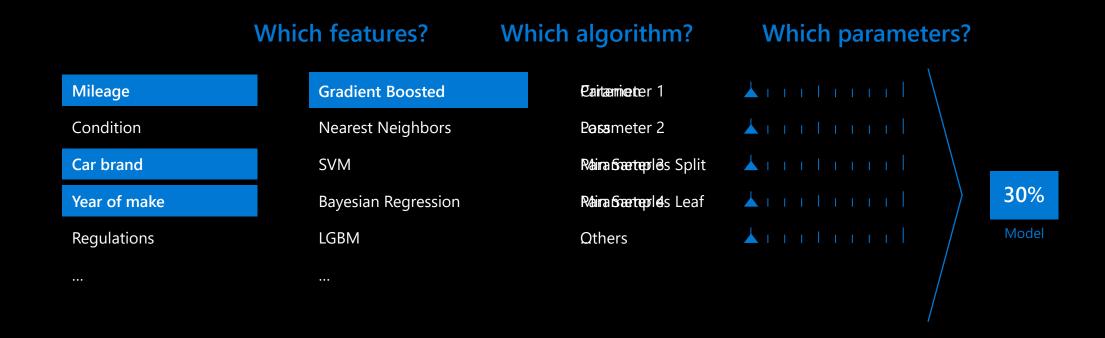

#### Model creation is typically a time consuming process

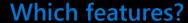

Mileage

Condition

Car brand

Year of make

Regulations

•••

#### Which algorithm?

**Gradient Boosted** 

**Nearest Neighbors** 

**SVM** 

Bayesian Regression

**LGBM** 

• • •

#### Which parameters?

**Oritheriighn**bors

**We**sights

MetrSamples Split

Min Samples Leaf

Others

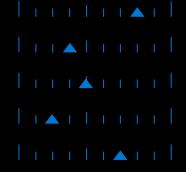

30%

Model

<u>↑</u>

### Model creation is typically a time consuming process

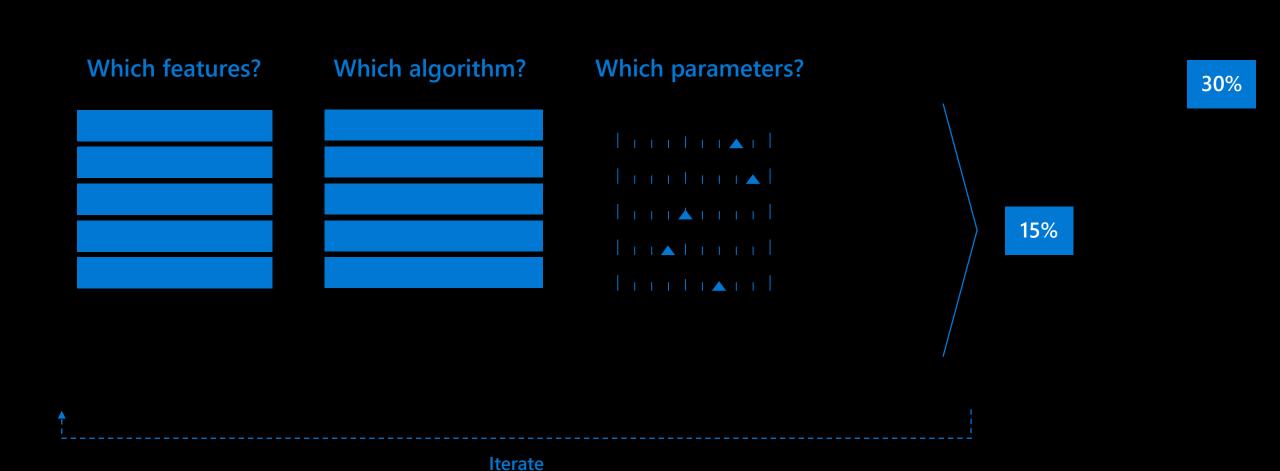

#### Azure Machine Learning accelerates model selection

with automated machine learning

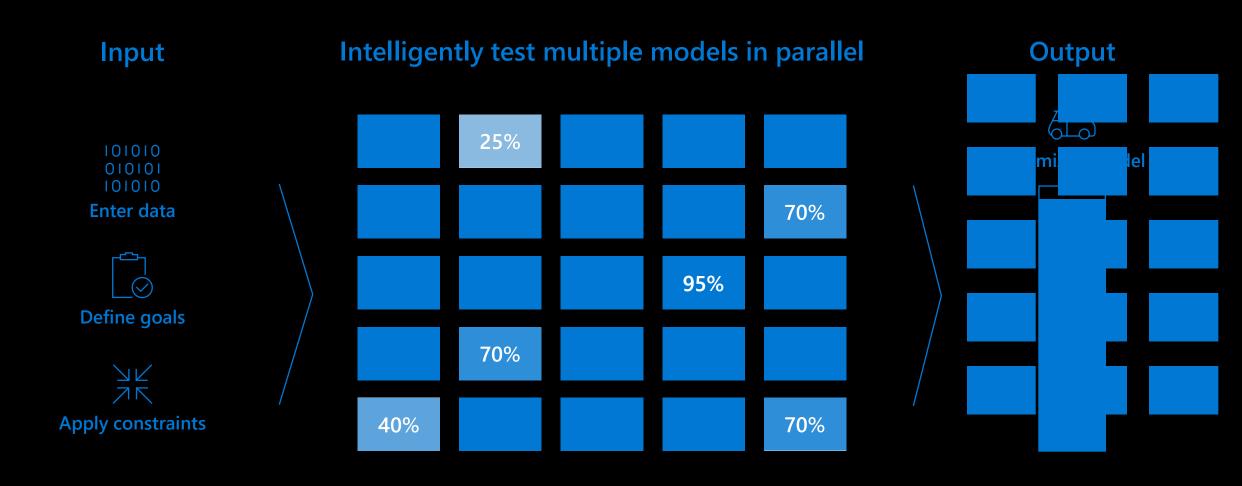

### Demo

Auto ML

# **Supported Algorithms**

| Classification                      | Regression                        | Time Series Forecasting           |
|-------------------------------------|-----------------------------------|-----------------------------------|
| Logistic Regression                 | Elastic Net                       | Elastic Net                       |
| Light GBM                           | Light GBM                         | Light GBM                         |
| Gradient Boosting                   | Gradient Boosting                 | Gradient Boosting                 |
| Decision Tree                       | Decision Tree                     | Decision Tree                     |
| K Nearest Neighbors                 | K Nearest Neighbors               | K Nearest Neighbors               |
| Linear SVC                          | LARS Lasso                        | LARS Lasso                        |
| Support Vector Classification (SVC) | Stochastic Gradient Descent (SGD) | Stochastic Gradient Descent (SGD) |
| Random Forest                       | Random Forest                     | Random Forest                     |
| Extremely Randomized Trees          | Extremely Randomized Trees        | Extremely Randomized Trees        |
| Xgboost                             | Xgboost                           | Xgboost                           |
| DNN Classifier                      | DNN Regressor                     | DNN Regressor                     |
| DNN Linear Classifier               | Linear Regressor                  | Linear Regressor                  |
| Naive Bayes                         | Fast Linear Regressor             | Auto-ARIMA                        |
| Stochastic Gradient Descent (SGD)   | Online Gradient Descent Regressor | Prophet                           |
| Averaged Perceptron Classifier      |                                   | ForecastTCN                       |
| Linear SVM Classifier               |                                   |                                   |

#### **Data Preprocessing**

#### data is automatically scaled or normalized to help algorithms perform well

#### **Automatic Preprocessing**

#### **Advanced Preprocessing**

| Scaling & normalization | Description                                                                                                    | Preprocessing steps                                          | Description                                                                                                    |
|-------------------------|----------------------------------------------------------------------------------------------------|--------------------------------------------------------------|----------------------------------------------------------------------------------------------------|
| Standard Scale Wrapper  | Standardize features by removing the mean and scaling to unit variance                                                                                                    | Drop high cardinality or no variance features                | Drop these from training and validation sets, including features with all values missing, same value across all rows or with extremely high cardinality (for example, hashes, IDs, or GUIDs).                                                                                                    |
| MinMaxScalar            | Transforms features by scaling each feature by that column's minimum and maximum                                                                                                    | Impute missing values                                        | For numerical features, impute with average of values in the column.                                                                                                    |
| MaxAbsScaler            | Scale each feature by its maximum absolute value                                                                                                    |                                                              | For categorical features, impute with most frequent value.                                                                                                    |
| MaxAbsacaler            | Scale each leature by its maximum absolute value                                                                                                    | Generate additional features                                 | For DateTime features: Year, Month, Day, Day of week, Day of year, Quarter, Week of the year, Hour, Minute, Second.                                                                                                    |
| RobustScalar            | This Scaler features by their quantile range                                                                                                    |                                                              | For Text features: Term frequency based on unigrams, bi-grams, and tri-character-grams.                                                                                                    |
| PCA                     | Linear dimensionality reduction using Singular Value Decomposition of the                                                                                                    | Transform and encode                                         | Numeric features with few unique values are transformed into categorical features.                                                                                                    |
|                         | data to project it to a lower dimensional space                                                                                                    | sional space  One-hot encoding is performed for low cardinal | One-hot encoding is performed for low cardinality categorical; for high cardinality, one-hot-hash encoding.                                                                                                    |
| TruncatedSVDWrapper     | This transformer performs linear dimensionality reduction by means of truncated singular value decomposition (SVD). Contrary to PCA, this estimator does not center the data before computing the singular value decomposition, which means it can work with scipy.sparse matrices | Word embeddings                                              | Text featurizer that converts vectors of text tokens into sentence vectors using a pre-trained model.  Each word's embedding vector in a document is aggregated together to produce a document feature vector.                                                                                                    |
| SparseNormalizer        | efficiently  Each sample (that is, each row of the data matrix) with at least one non-zero component is rescaled independently of other samples so that its norm (I1 or I2) equals one                                                                                             | Target encodings                                             | For categorical features, maps each category with averaged target value for regression problems, and to the class probability for each class for classification problems. Frequency-based weighting and k-fold cross validation is applied to reduce over fitting of the mapping and noise caused by sparse data categories. |
|                         |                                                                                                    | Text target encoding                                         | For text input, a stacked linear model with bag-of-words is used to generate the probability of each class.                                                                                                    |
|                         |                                                                                                    | Weight of Evidence (WoE)                                     | Calculates WoE as a measure of correlation of categorical columns to the target column. It is calculated as the log of the ratio of in-class vs out-of-class probabilities. This step outputs one numerical feature column per class and removes the need to explicitly impute missing values and outlier treatment.         |
|                         |                                                                                                    | Cluster Distance                                             | Trains a k-means clustering model on all numerical columns. Outputs k new features, one new numerical feature per cluster, containing the distance of each sample to the centroid of each cluster.                                                                                                    |

## **Azure Machine Learning pipelines**

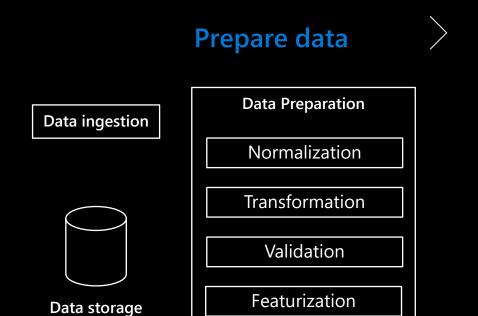

locations

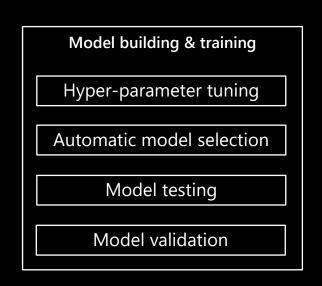

**Build & train models** 

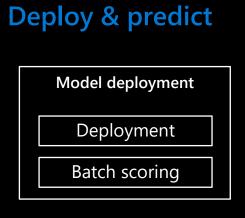

# Integration

#### **Databricks Integration**

- · Customers who use Azure Databricks for advanced analytics can now use the same cluster to run experiments with or without automated machine learning
- Databricks as a Compute Target from AML Pipelines

#### Integration with mlflow

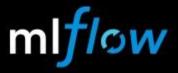

#### Open source machine learning platform

- Works with any ML library, algorithm, language, etc
- Open interface design (use with any code you already have)

#### mlflow Tracking

Record and query experiments: code, data, confs, results

#### mlflow Projects

Packaging format for reproducible runs and workflows

#### mlflow Models

General format that standardizes deployment paths

#### mlflow Model Registry

Centralized model management, review & sharing

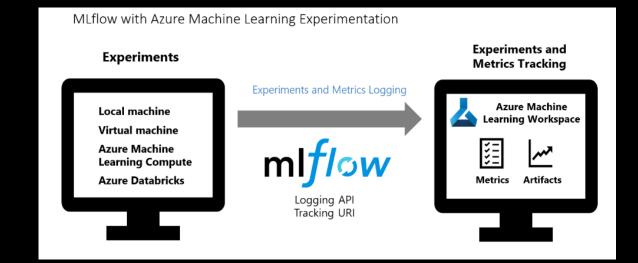

databricks

# Integration with mlflow

|                     | MLflow<br>Tracking | Azure<br>Machine<br>Learning<br>Python<br>SDK | Azure<br>Machine<br>Learning<br>CLI | Azure<br>Machine<br>Learning<br>Studio |
|---------------------|--------------------|-----------------------------------------------|-------------------------------------|----------------------------------------|
| Manage<br>workspace |                    | ✓                                             | ✓                                   | ✓                                      |
| Use data stores     |                    | $\checkmark$                                  | $\checkmark$                        |                                        |
| Log metrics         | <b>√</b>           | <b>√</b>                                      |                                     |                                        |
| Upload artifacts    | <b>√</b>           | <b>√</b>                                      |                                     |                                        |
| View metrics        | <b>√</b>           | <b>√</b>                                      | <b>√</b>                            | <b>√</b>                               |
| Manage<br>compute   |                    | <b>√</b>                                      | <b>√</b>                            | <b>√</b>                               |

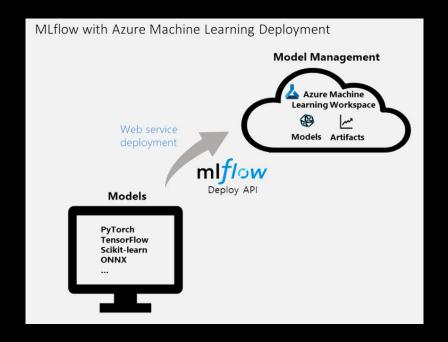

# Demo

mlflow Integration

## **Event Grid Integration**

**Event Grid** 

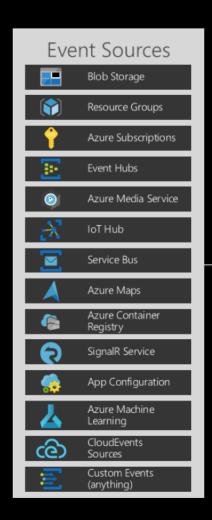

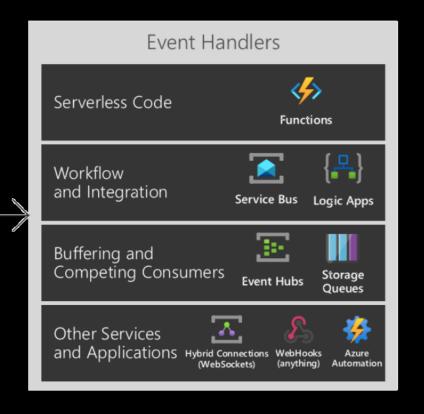

# **Enterprise Ready**

# Azure Machine Learning

Trusted ML

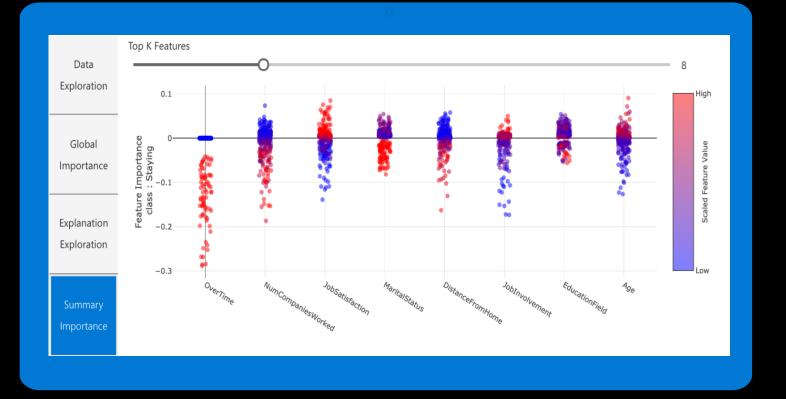

#### Understanding models and data

#### with Interpretability

Built-in model explanations available at training and inferencing

Glass box and black box explainers for your custom needs

Data understanding, feature importance and local or global explanations for a data point or dataset

Out-of-box visualizations for model predictions and explanations

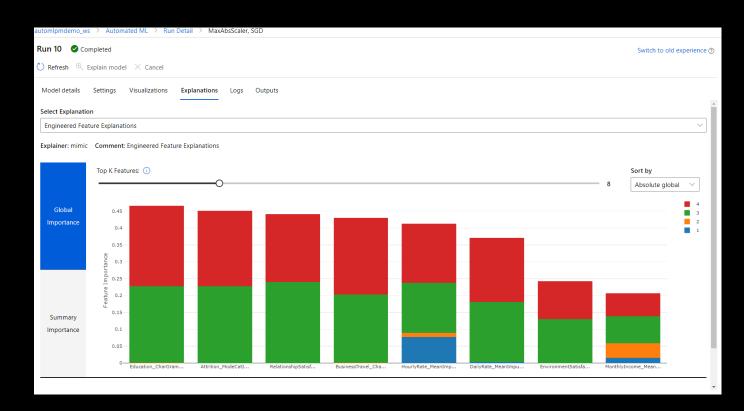

# Understanding models and data

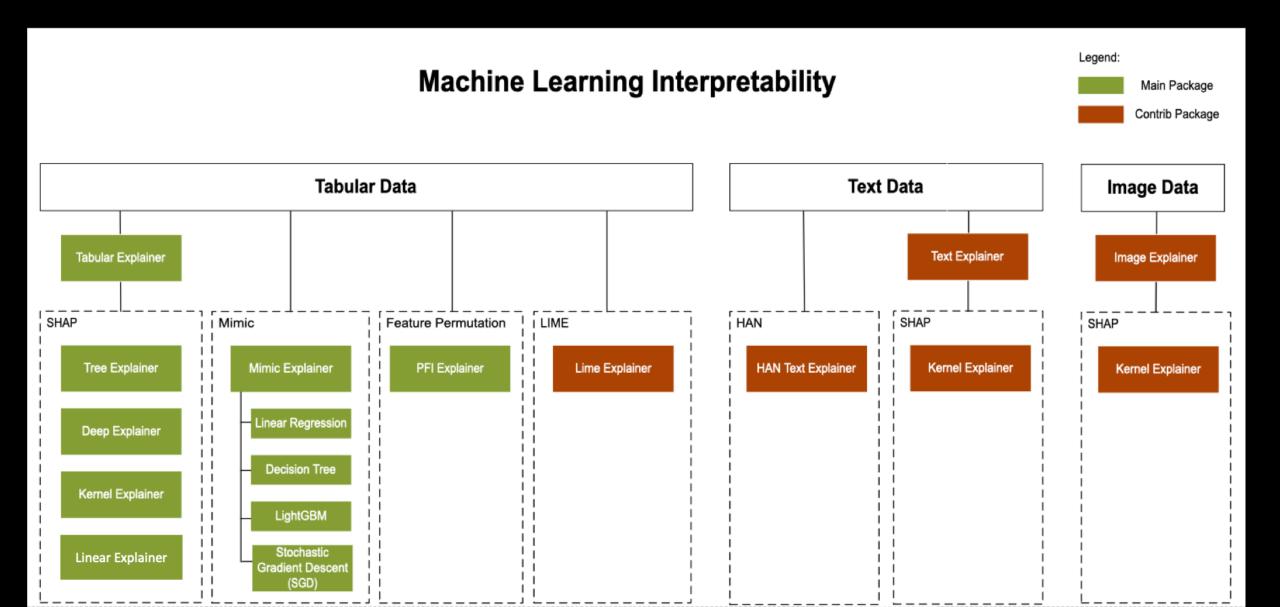

## Demo

Understanding models and data

#### **Editions**

#### Azure Machine Learning editions

| FEATURES                                                                       | BASIC                                                                    | ENTERPRISE                                                                                                    |
|--------------------------------------------------------------------------------|--------------------------------------------------------------------------|----------------------------------------------------------------------------------------------------|
|                                                                                | For open source development at cloud scale with a code-first experience. | Basic + UI capabilities + secure and<br>comprehensive machine learning lifecycle<br>management for all skill levels. |
| Automated machine learning                                                     |                                                                          |                                                                                                    |
| Create and run experiments in notebooks                                        | <b>~</b>                                                                 | <b>~</b>                                                                                                    |
| Create and run experiments in studio web experience                            |                                                                          | <b>~</b>                                                                                                    |
| Industry leading forecasting capabilities                                      |                                                                          | ✓                                                                                                    |
| Support for deep learning and other advanced learners                          |                                                                          | ✓                                                                                                    |
| Large data support (up to 100GB)                                               |                                                                          | ✓                                                                                                    |
| Interpretability in UI                                                         |                                                                          | <b>~</b>                                                                                                    |
| Machine Learning Pipelines                                                     |                                                                          |                                                                                                    |
| Create, run, and publish pipelines using the Azure ML SDK                      | <b>~</b>                                                                 | <b>~</b>                                                                                                    |
| Create pipeline endpoints using the Azure ML SDK                               | <b>~</b>                                                                 | <b>✓</b>                                                                                                    |
| Create, edit, and delete scheduled runs of pipelines using the<br>Azure ML SDK | <b>~</b>                                                                 | *                                                                                                    |
| Create and publish custom modules using the Azure ML SDK                       | <b>✓</b>                                                                 | <b>✓</b>                                                                                                    |
| View pipeline run details in studio                                            | <b>~</b>                                                                 | <b>~</b>                                                                                                    |
| Create, run, visualize, and publish pipelines in Azure ML<br>designer          |                                                                          | <b>~</b>                                                                                                    |
| Create pipeline endpoints in Azure ML designer                                 |                                                                          | ✓                                                                                                    |
| Create, edit, and delete scheduled runs of pipelines in Azure<br>ML designer   |                                                                          | <b>~</b>                                                                                                    |
| Create and publish custom modules in Azure ML designer                         |                                                                          | <b>~</b>                                                                                                    |
| Integrated notebooks                                                           |                                                                          |                                                                                                    |
| Workspace notebook and file sharing                                            | <b>~</b>                                                                 | <b>~</b>                                                                                                    |
| R and Python support                                                           | <b>✓</b>                                                                 | <b>✓</b>                                                                                                    |

#### Build enterprise grade ML

#### with security and governance capabilities

Granular RBAC (Role Based Access Controls) give permissions to team members based on operations they can perform

VNET (virtual network) acts as a security boundary, isolating ML resources from the public internet

Scoring endpoint authentication

Capacity management helps with efficient resource distribution, using capacity limits

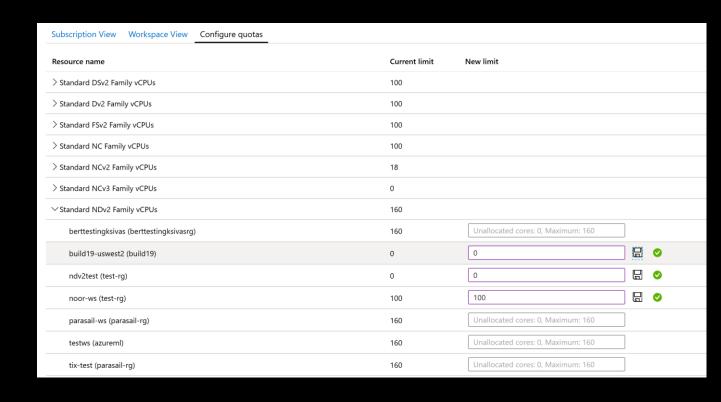

# **MLOps**

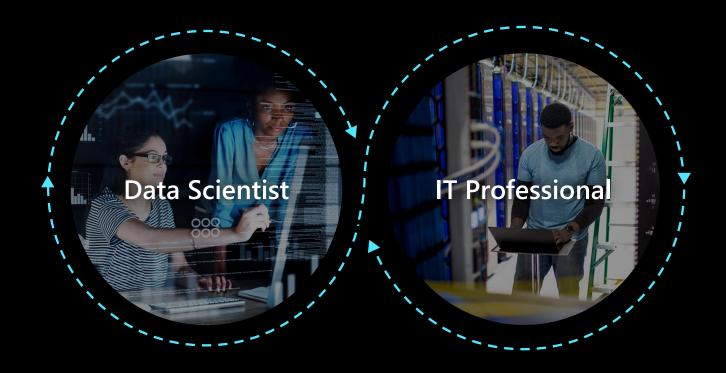

## DevOps

# MLOps

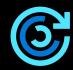

Code reproducibility

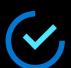

Code testing

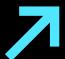

App deployment

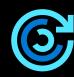

Model reproducibility

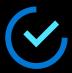

Model validation

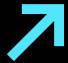

Model deployment

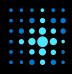

Model retraining

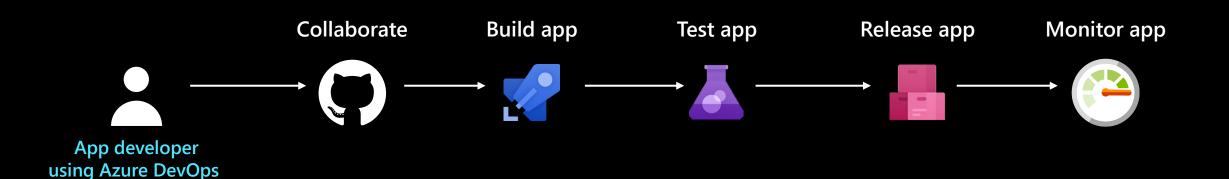

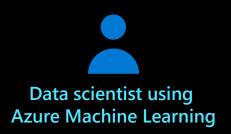

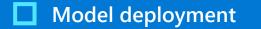

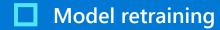

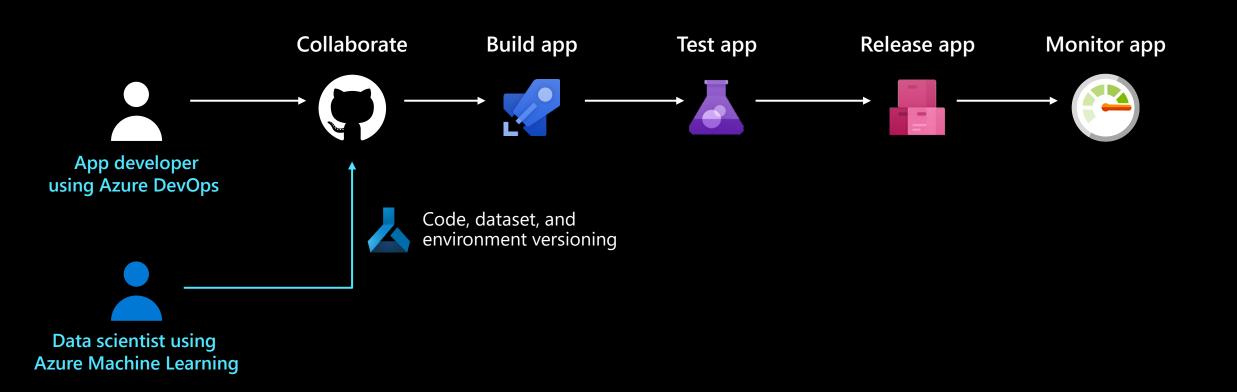

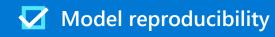

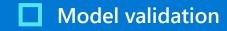

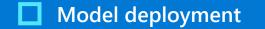

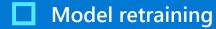

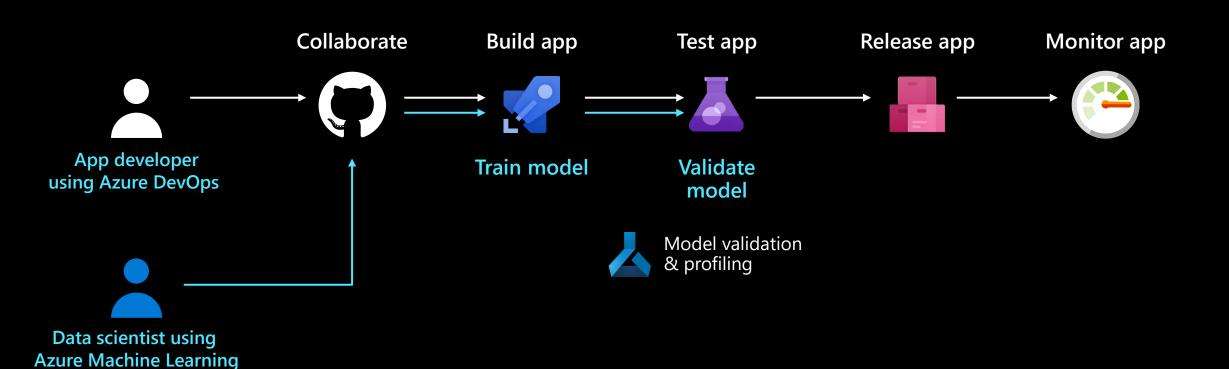

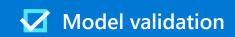

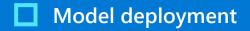

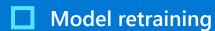

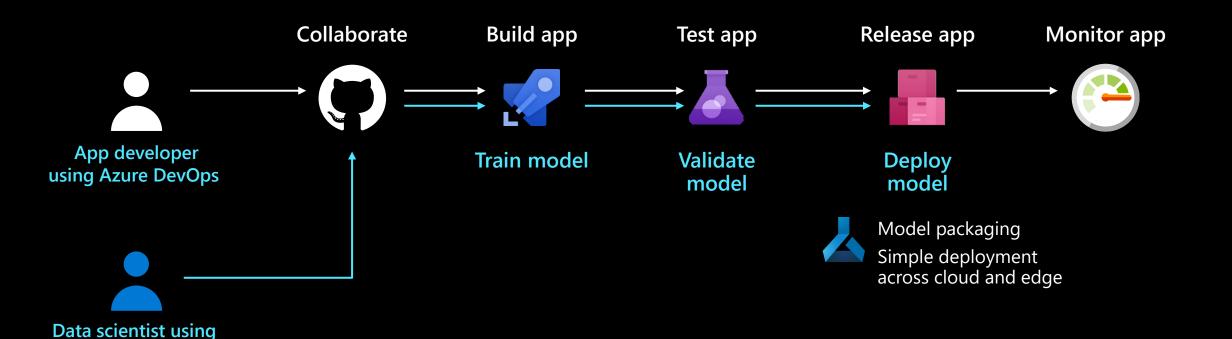

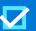

**Azure Machine Learning** 

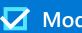

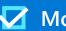

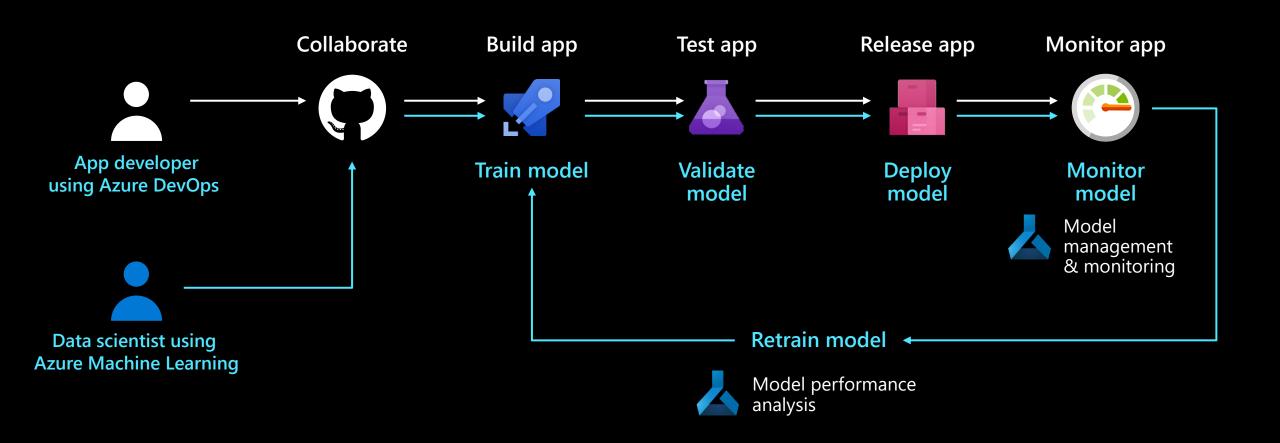

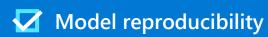

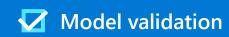

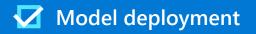

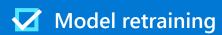

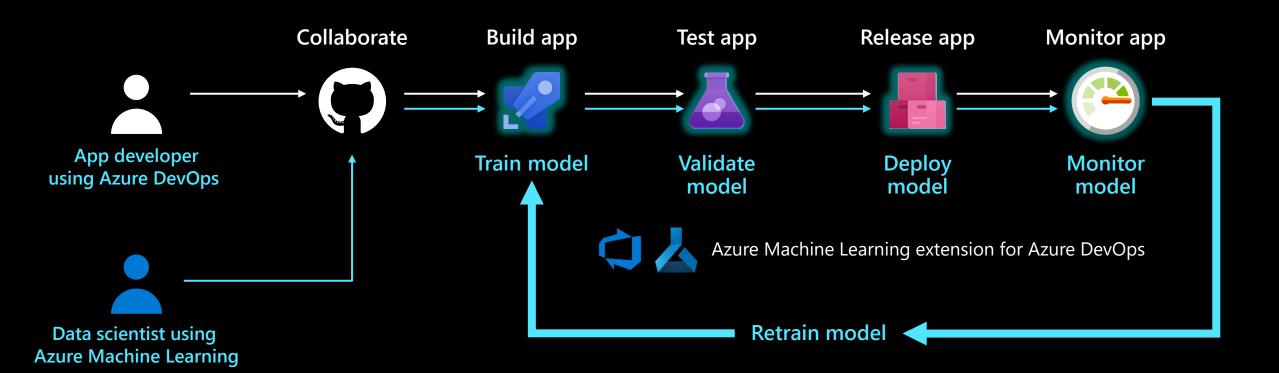

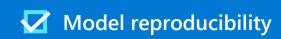

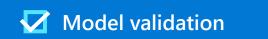

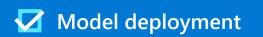

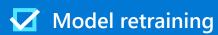

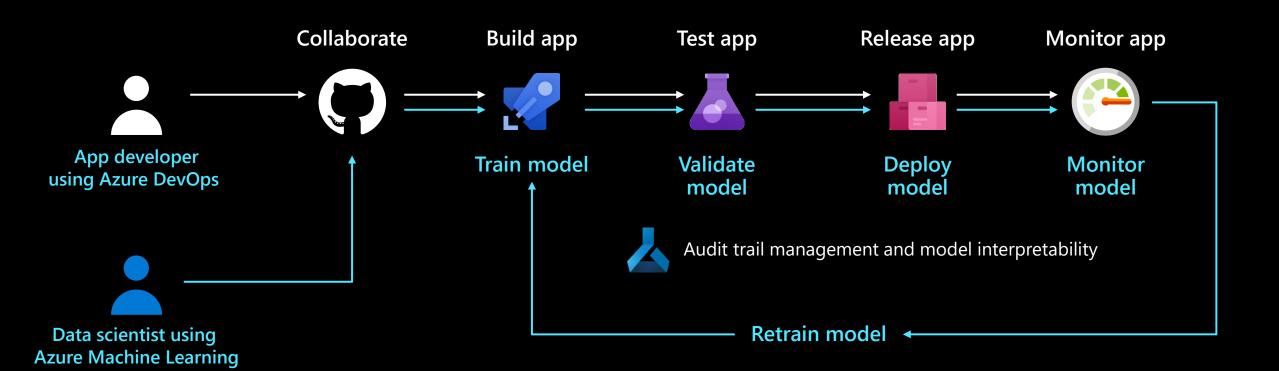

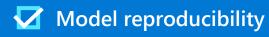

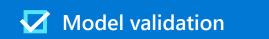

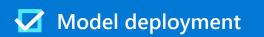

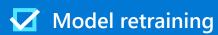

# Deploy machine learning models at scale

#### **Azure Machine Learning service**

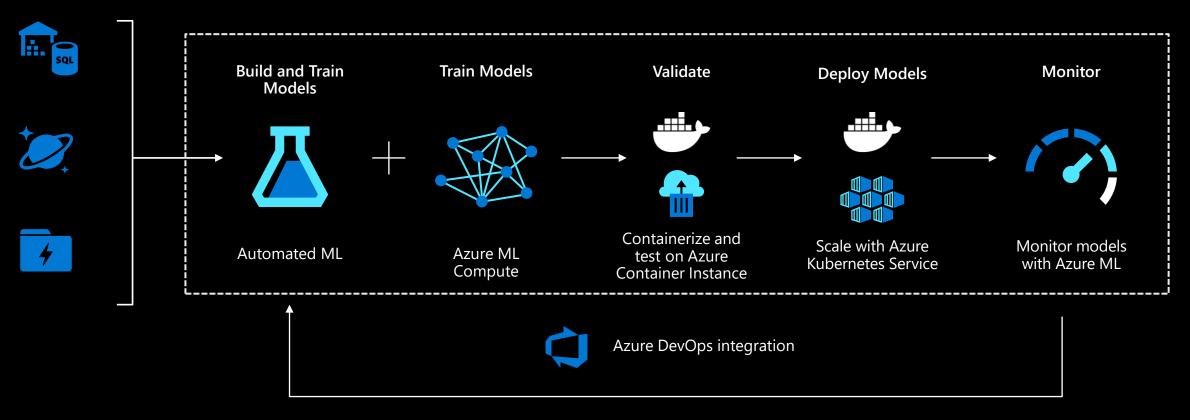

CI/CD and model retraining

## Demo

Deployment auf ACI

# Summary

#### Azure Machine Learning

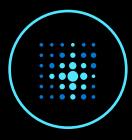

For all skill levels

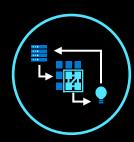

**Industry leading MLOps** 

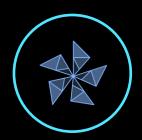

**Open & Interoperable** 

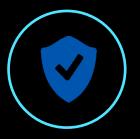

**Trusted** 

#### Access machine learning for all skills and boost productivity.

Rapidly build and deploy machine learning models using tools that meet your needs regardless of skill level. Use the no-code designer to get started with machine learning or use built-in Jupyter notebooks for a code first experience. Accelerate model creation with the automated machine learning UI and access built-in feature engineering, algorithm selection, and hyperparameter sweeping, to develop high accuracy models.

#### Operationalize at scale with robust MLOps.

MLOps or DevOps for machine learning, streamlines the machine learning lifecycle, from building models to deployment and management. Use ML pipelines to build repeatable workflows and use a rich model registry to track your assets. Manage production workflows at scale using advanced alerts and automation capabilities. Profile, validate and deploy machine learning models anywhere from the cloud to the edge.

#### Innovate on an open and interoperable platform.

Take advantage of built-in support for popular open-source tools and frameworks for model training and inferencing. Use familiar frameworks like PyTorch, TensorFlow, scikit-learn and more, or the open and interoperable ONNX format. Choose the development tools that best meet your needs, including popular IDEs, Jupyter notebooks and CLIs or languages like Python and R. After you've built and trained your model, use ONNX Runtime to optimize and accelerate inferencing across cloud and edge devices.

#### Build responsible AI solutions on a secure trusted platform.

Access state-of-the-art technology for fairness and model transparency. Use model interpretability for explanations about predictions, to better understand model behavior. Reduce model bias by applying common fairness metrics, automatically making comparisons and using recommended mitigations. Enterprise-grade security with role based access control, and virtual network support to protect your assets. Audit trail, quota and cost management capabilities for advanced governance and control.

#### Links

- · Azure Al Platform: <a href="https://www.azure.ai">https://www.azure.ai</a>
- Azure Machine Learning: <a href="https://azure.microsoft.com/en-us/services/machine-learning/">https://azure.microsoft.com/en-us/services/machine-learning/</a>
- Cognitive Services: <a href="https://azure.microsoft.com/en-us/services/cognitive-services/">https://azure.microsoft.com/en-us/services/cognitive-services/</a>
- Machine Learning Notebooks:
  - https://github.com/Azure/MachineLearningNotebooks

Thank you very much for your attention.

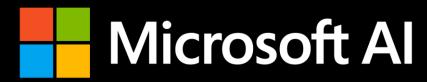

<u>Vielen Dank für Eure Aufmerksamkeit.</u>